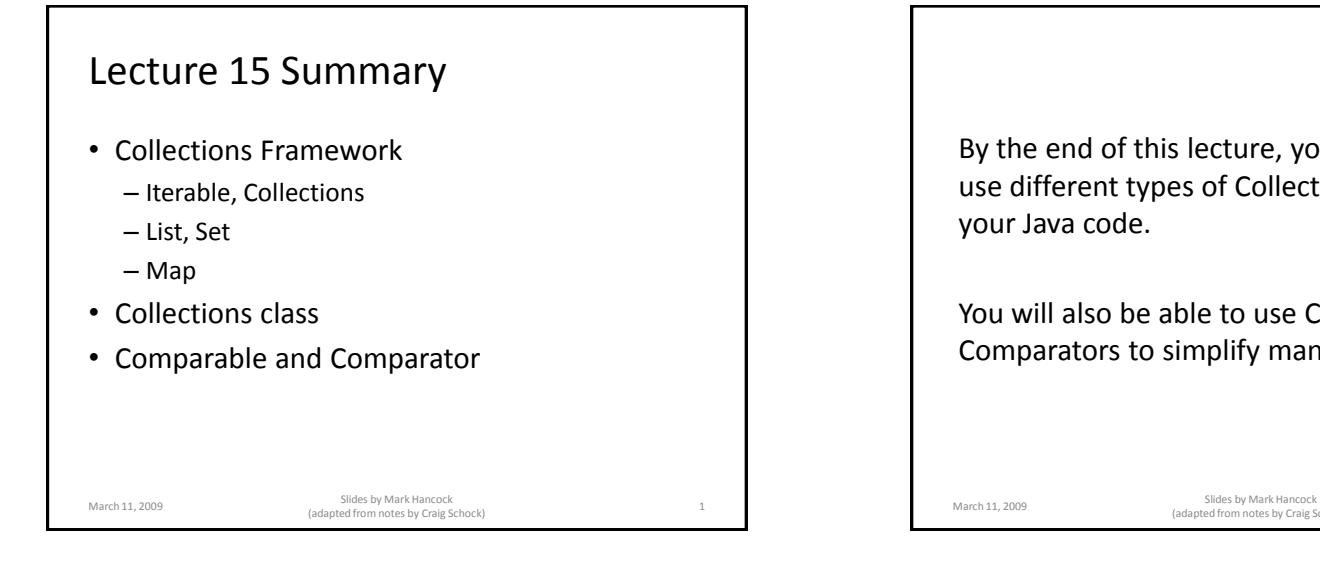

By the end of this lecture, you will be able to use different types of Collections and Maps in your Java code.

You will also be able to use Comparables and Comparators to simplify many algorithms.

Slides by Mark Hancock<br>(adapted from notes by Craig Schock)

In Python, what are lists, dictionaries, and tuples?

What benefit do they provide?

March 11, 2009 Slides by Mark Hancock (adapted from notes by Craig Schock) <sup>4</sup> How would we get the same benefit in C?

March 11, 2009 Slides by Mark Hancock (adapted from notes by Craig Schock) <sup>3</sup>

1

### **Collections**

- Store a bunch of stuff
- In Python, how this stuff is stored is hidden from the programmer
- In C, have complete control over how stuff is stored (but we have to think about it)

Slides by Mark Hancock<br>
(adapted from notes by Craig Schock) 5 (adapted from notes by Craig Schock)

• In Java, we have a choice – why?

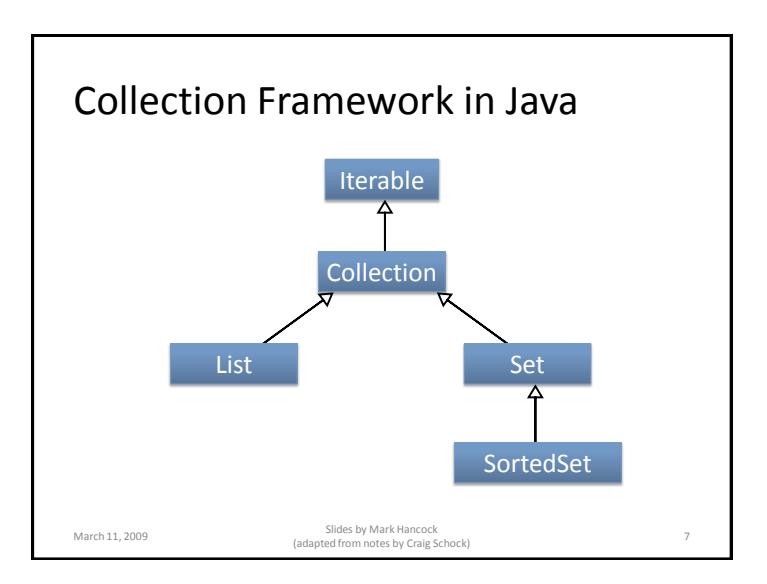

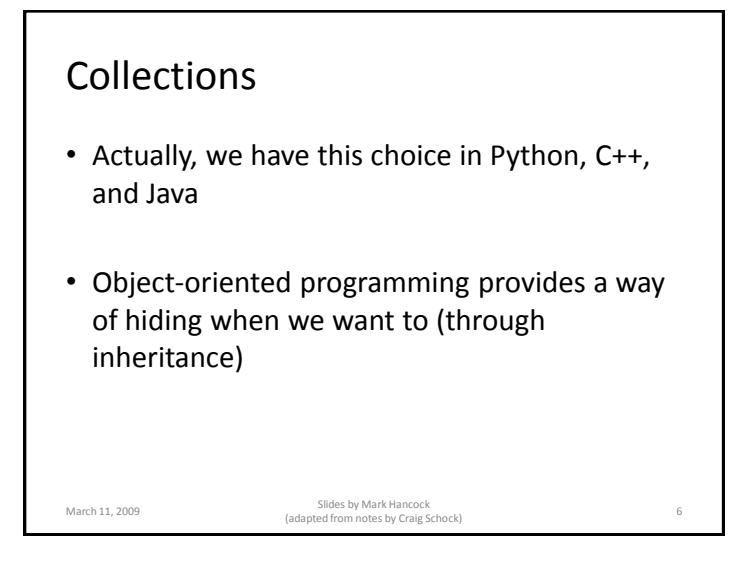

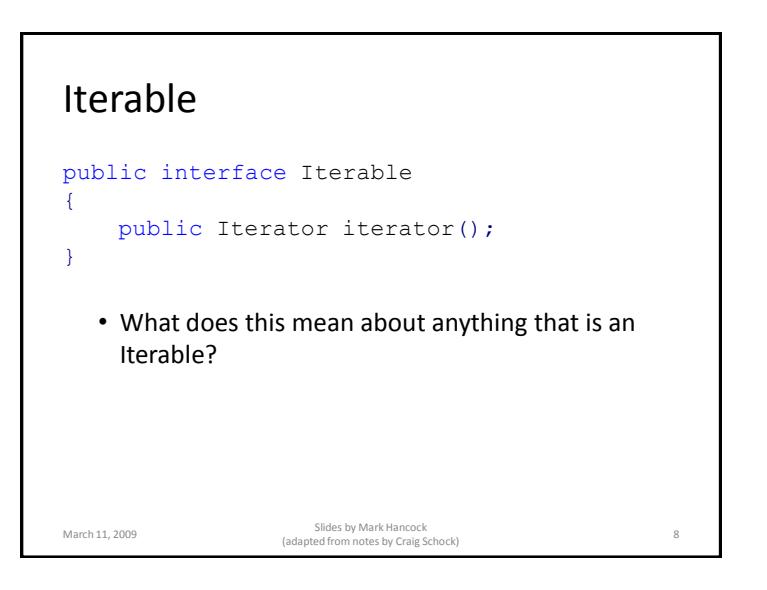

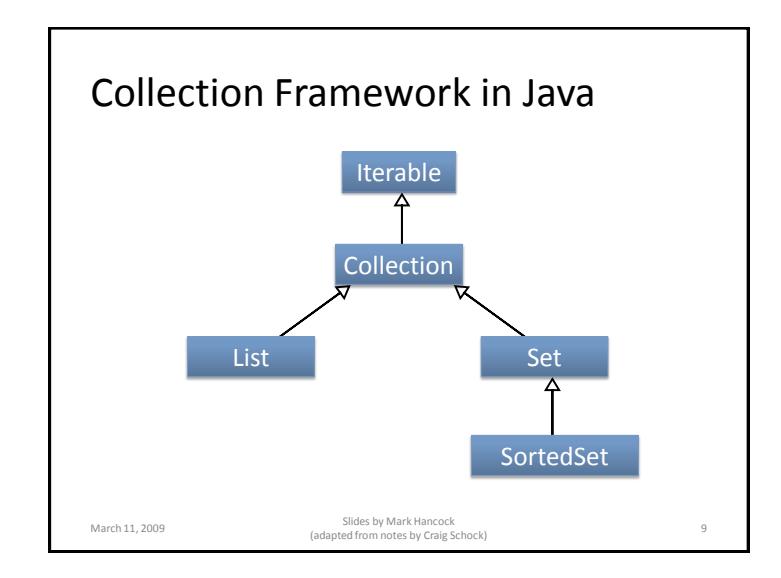

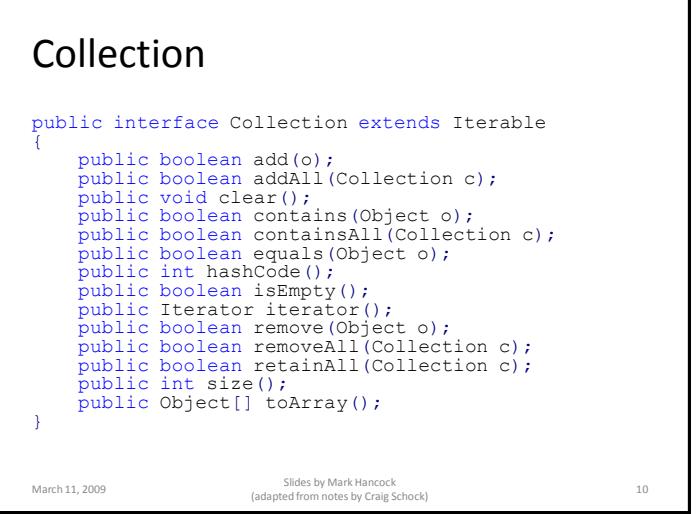

## Collection

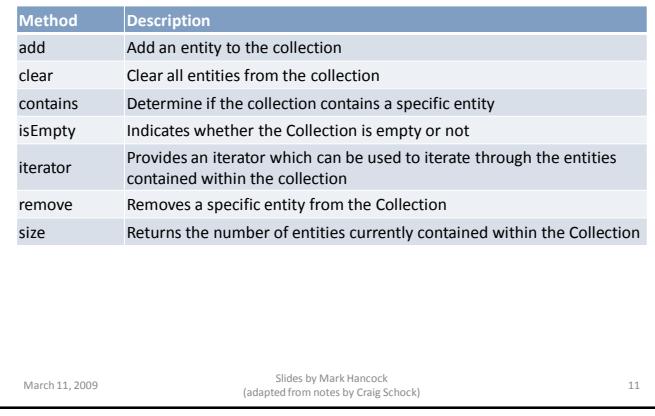

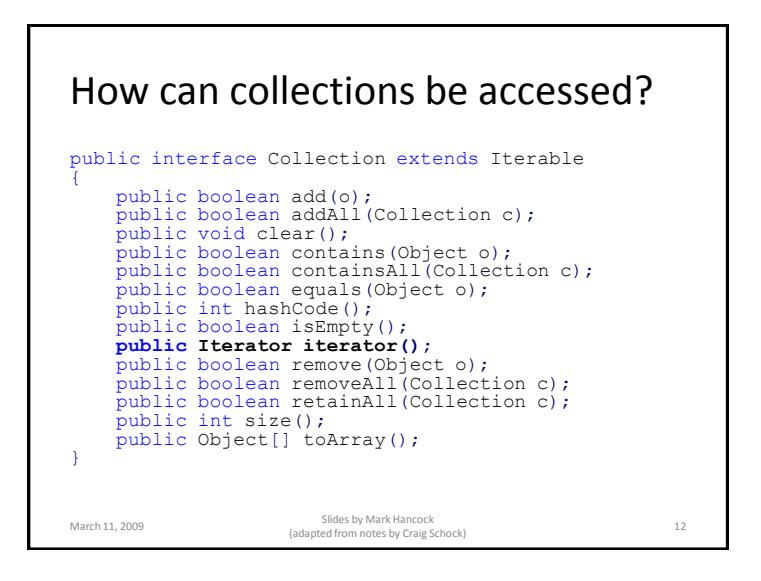

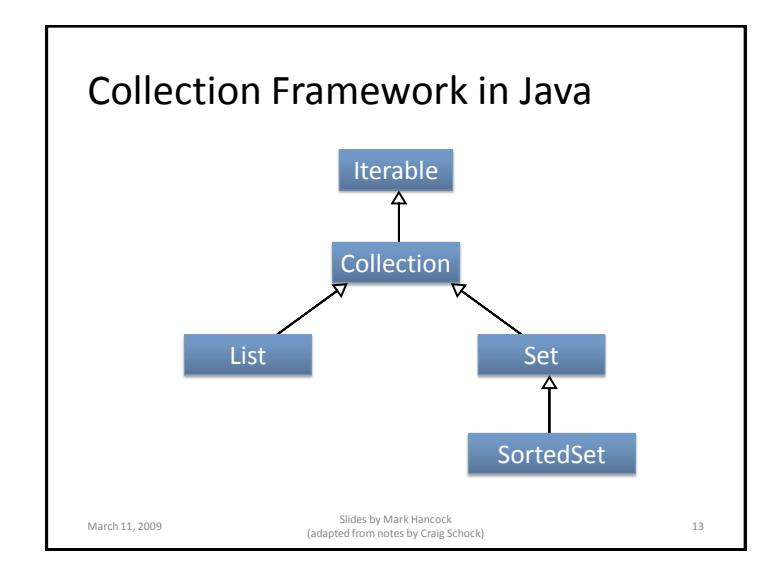

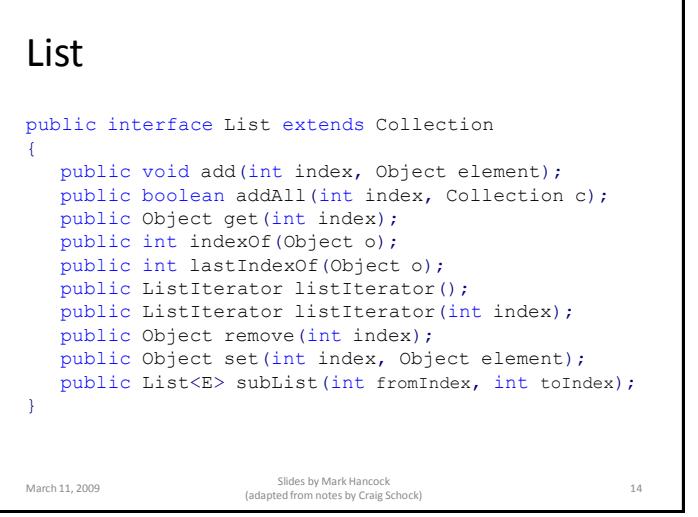

#### List

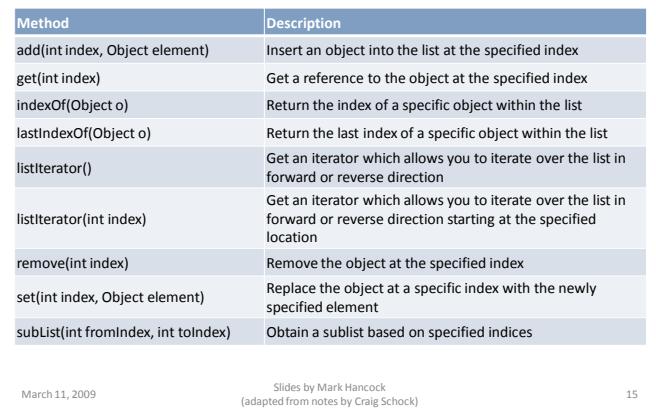

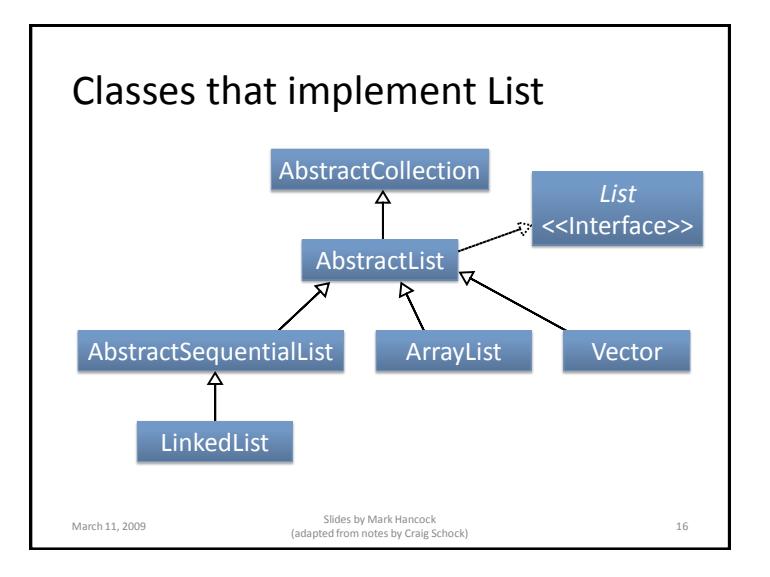

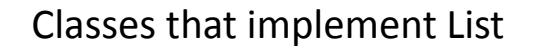

- This diagram has 3 abstract list classes and 3 concrete list classes
- ArrayList & Vector
	- internally implemented with arrays
	- their difference is beyond the scope of what you know so far

Slides by Mark Hancock<br>
(adapted from notes by Craig Schock) (adapted from notes by Craig Schock)

- LinkedList
	- internally implemented with linked lists

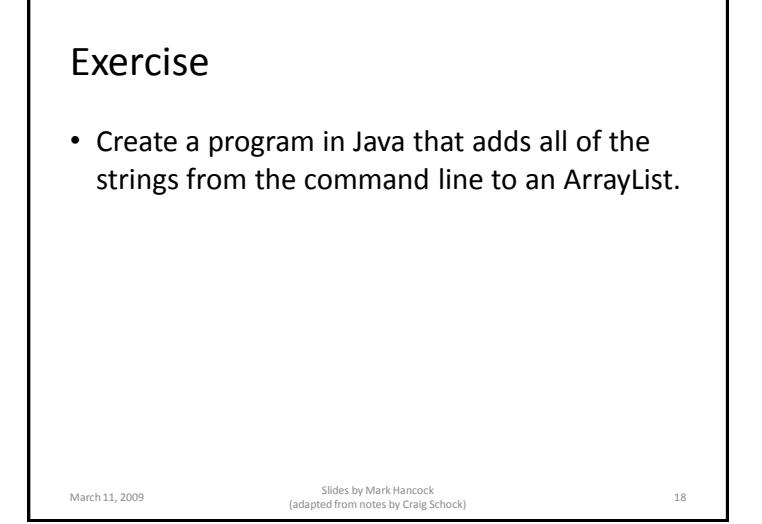

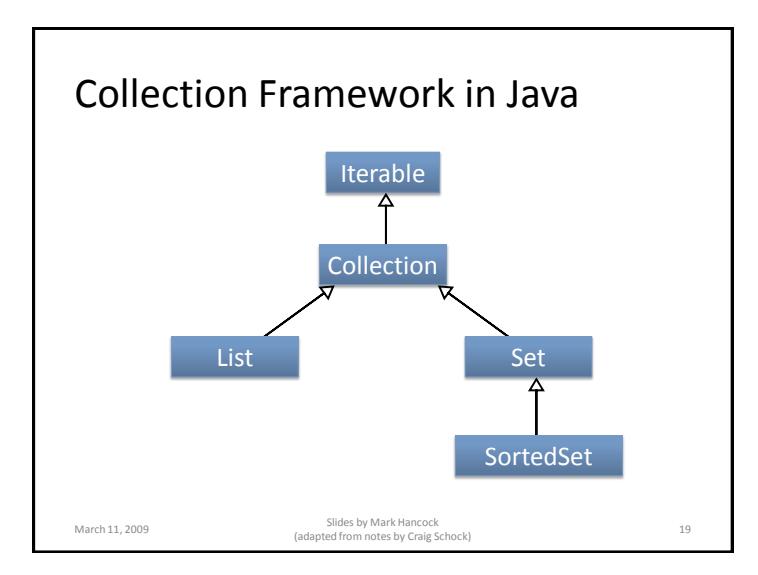

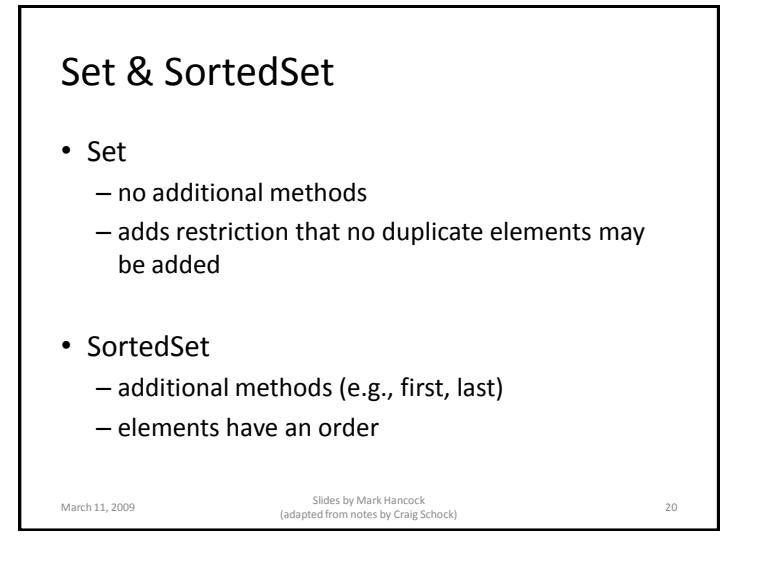

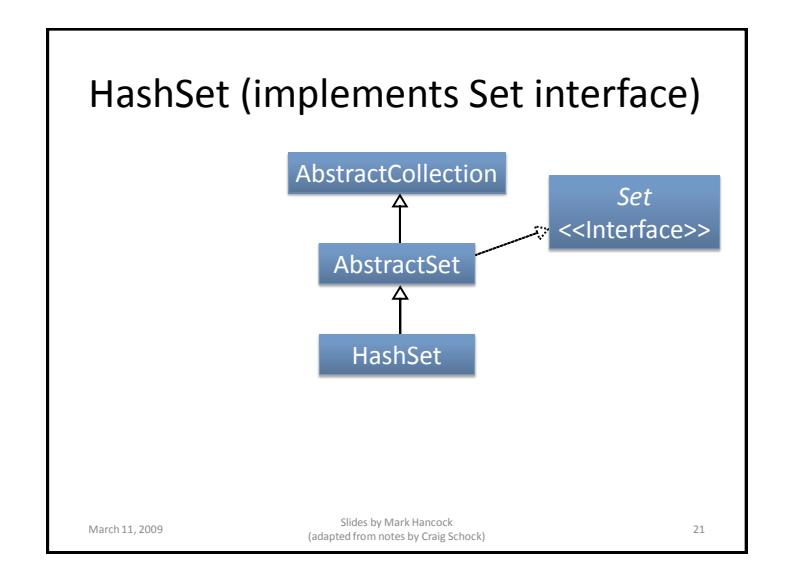

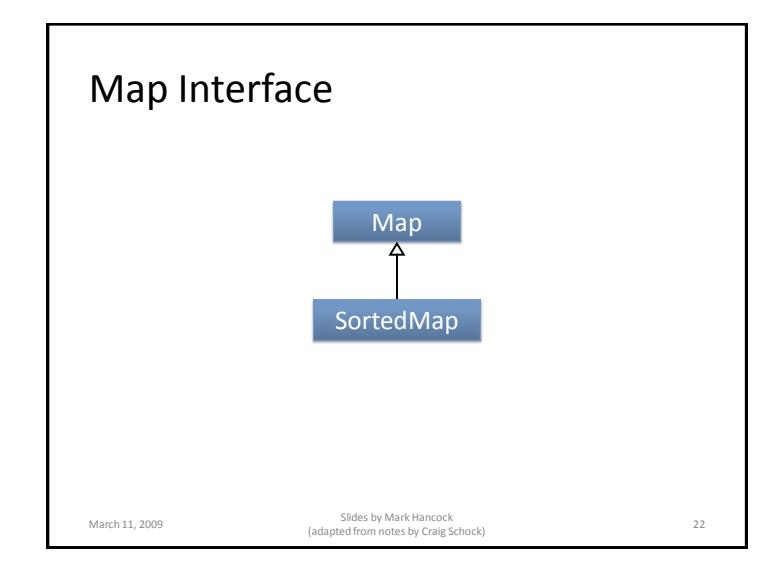

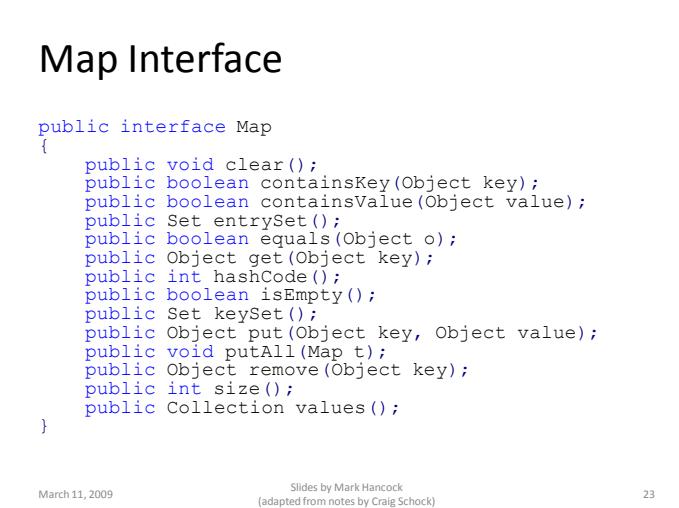

# Map

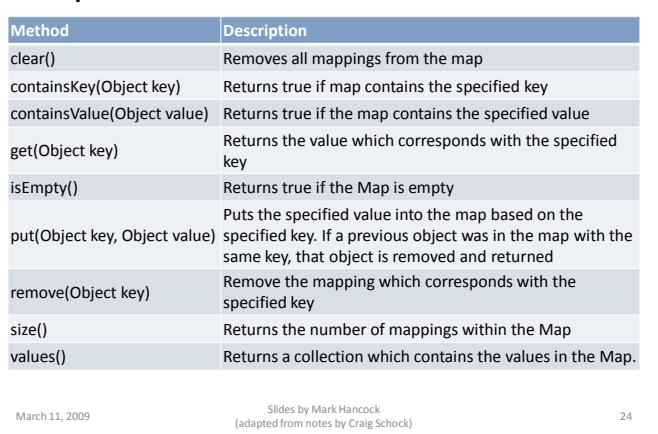

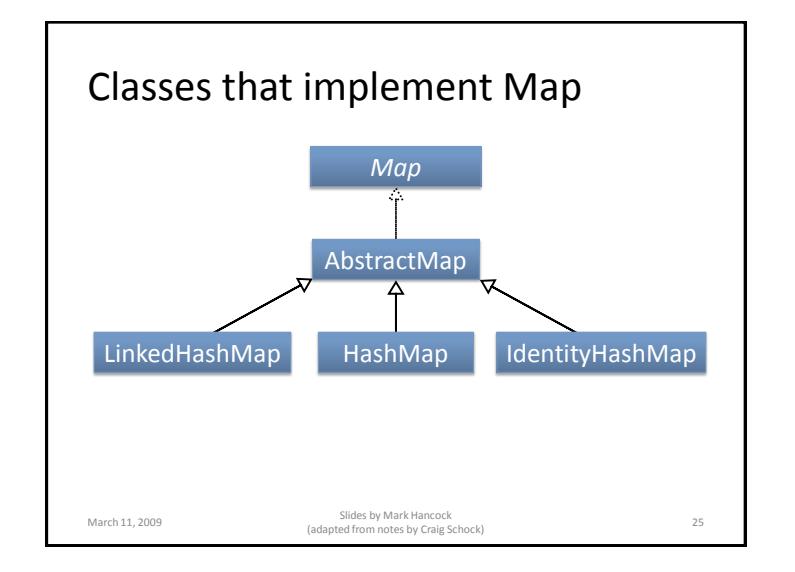

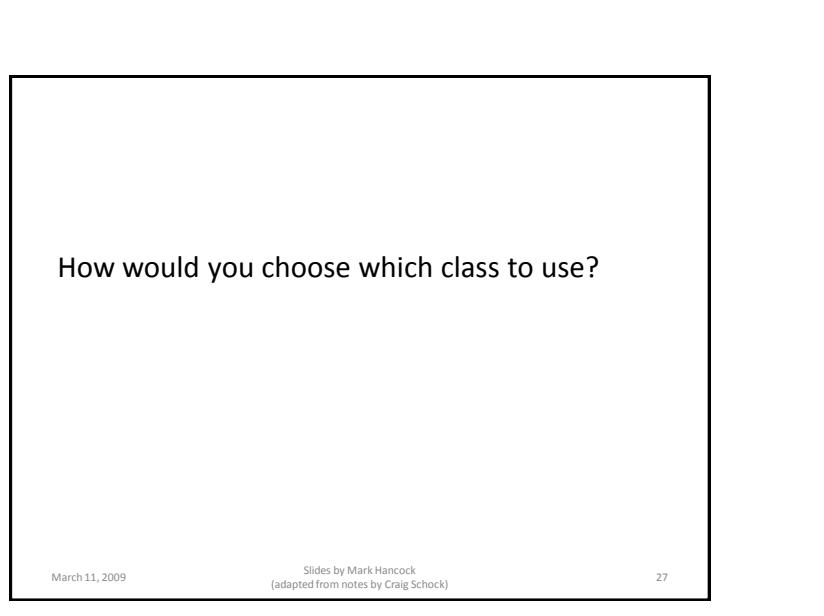

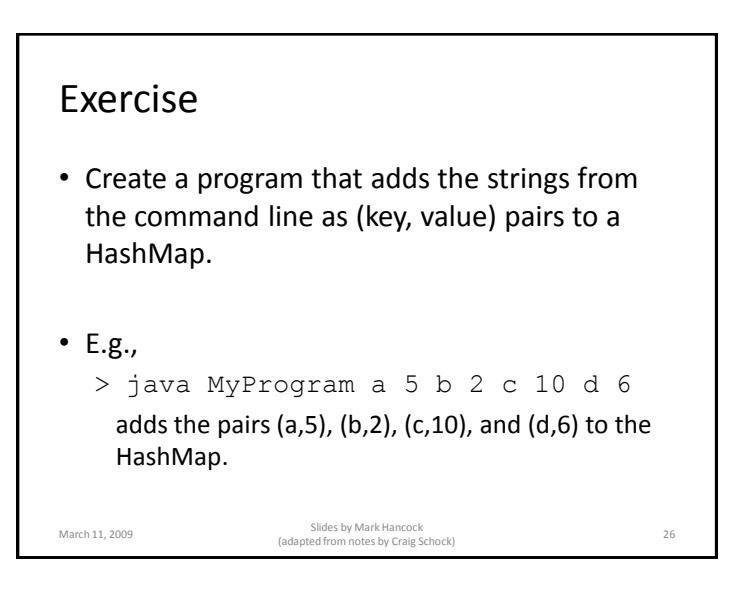

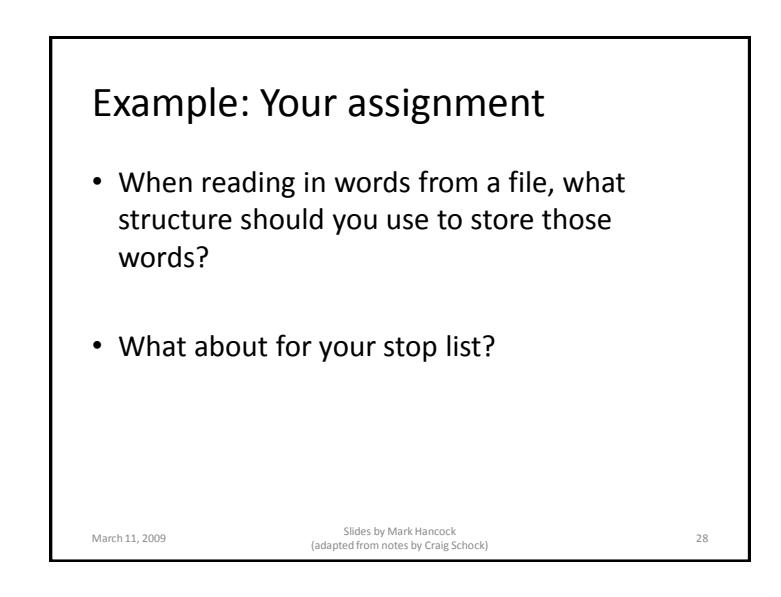

#### Data Structures

- CPSC 331 describes in depth
- Beyond the scope of this course
- For your assignments and the exam, you are expected to know only how to use the data structures

March 11, 2009 Slides by Mark Hancock (adapted from notes by Craig Schock) <sup>29</sup>

### Generics

- A topic far to advanced to be covered in depth – Introduced in Java 1.5
- Today (without generics): ArrayList strs = new  $ArrayList()$ ;
- Before Today (with generics): ArrayList<String> strs = new ArrayList<String>();

March 11, 2009 Slides by Mark Hancock (adapted from notes by Craig Schock) <sup>30</sup>

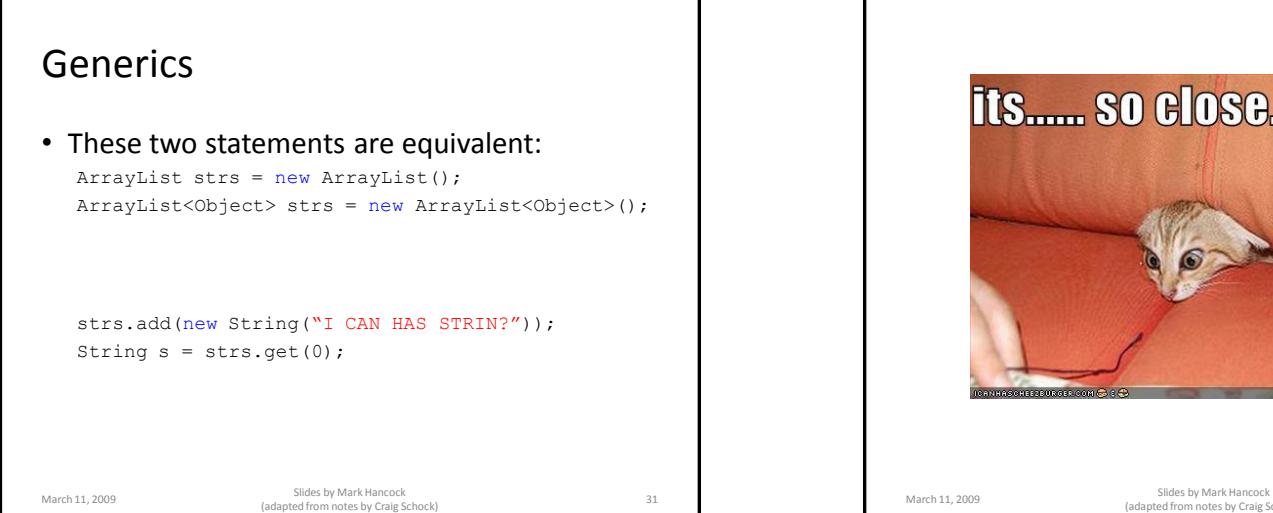

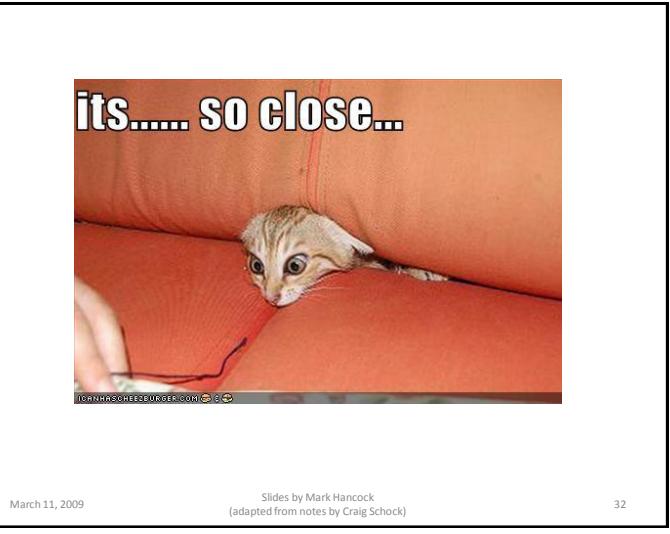

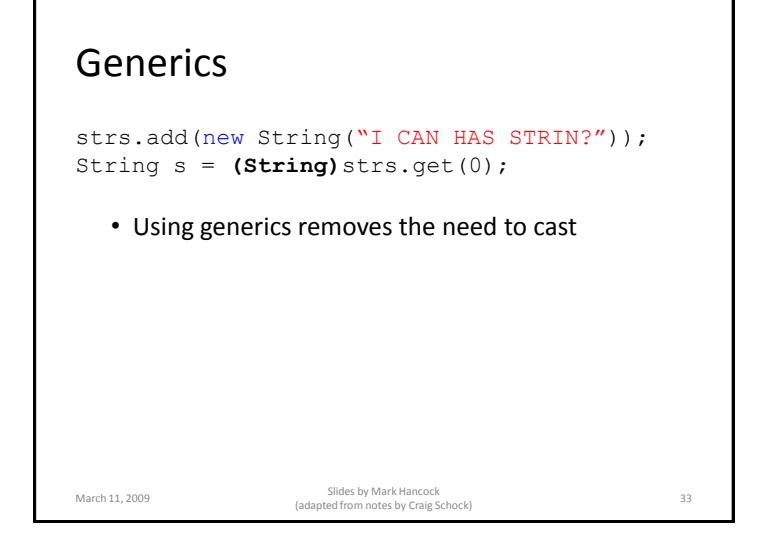

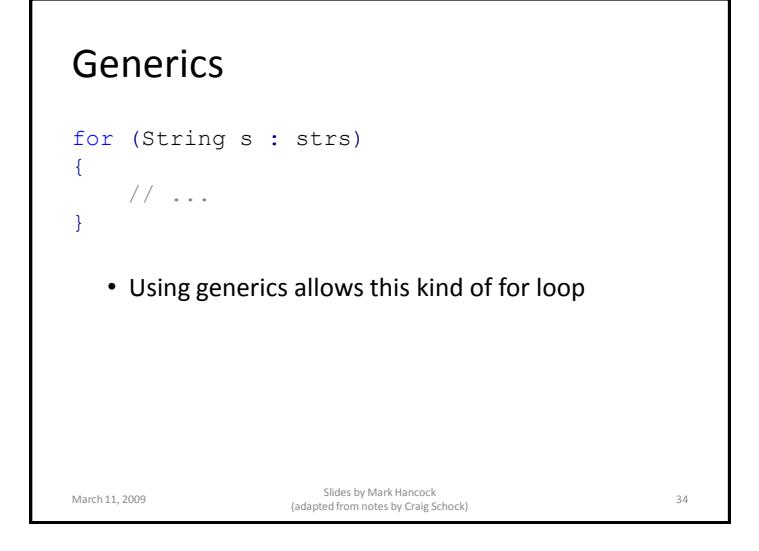

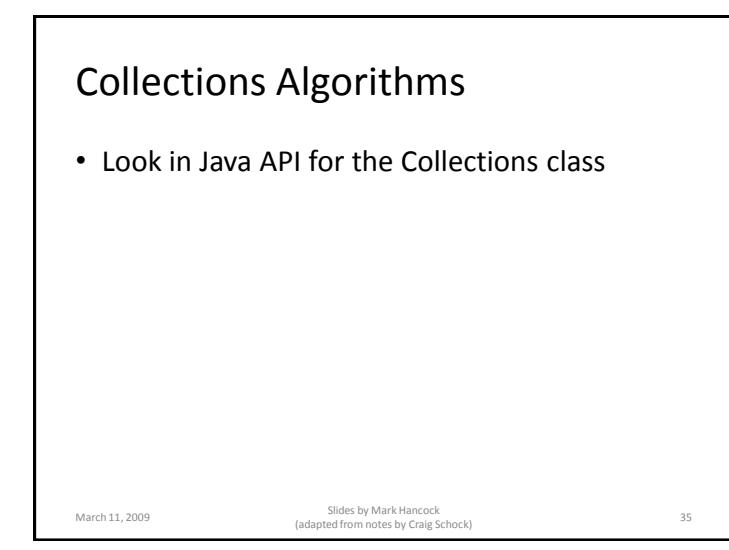

## Collections Algorithms

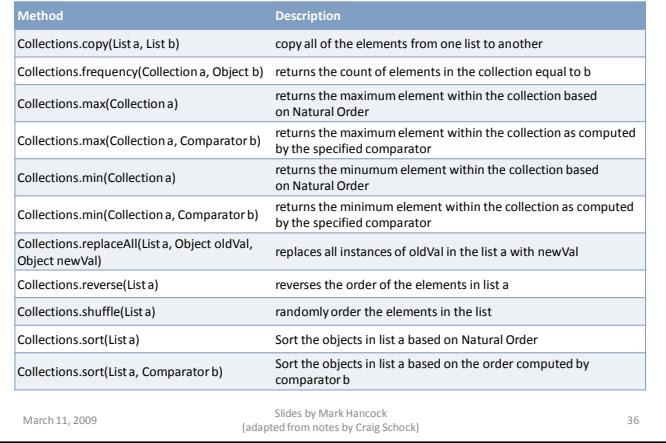

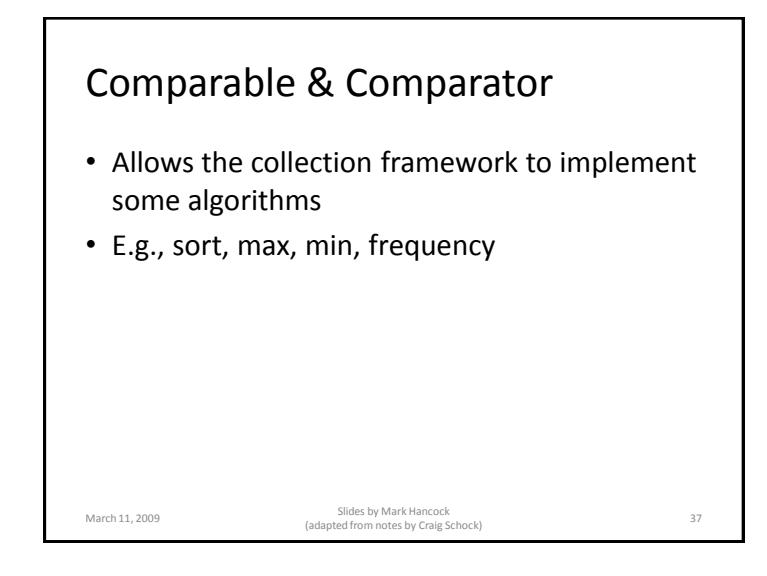

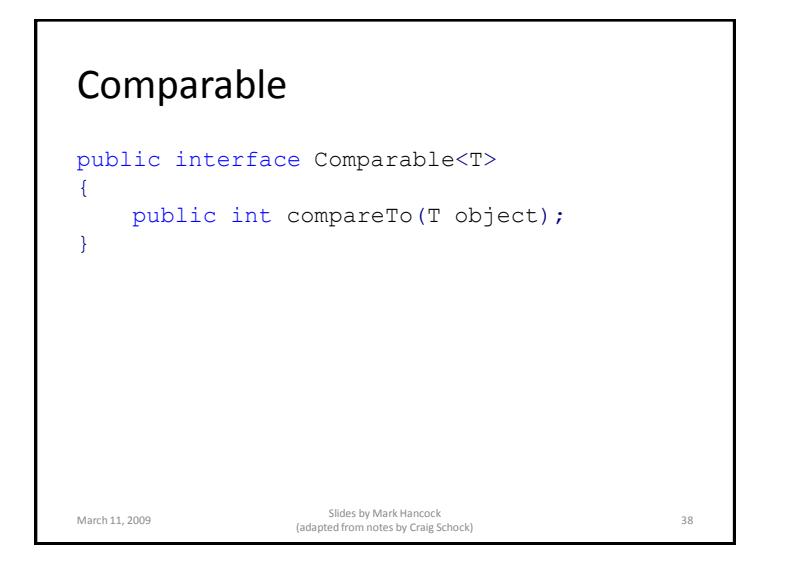

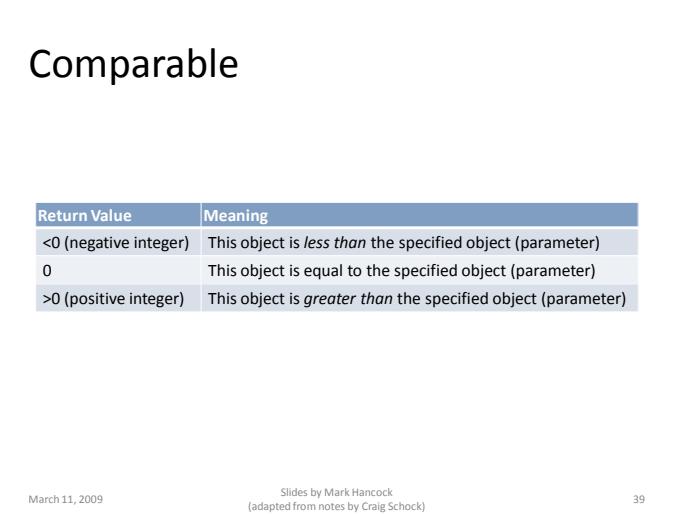

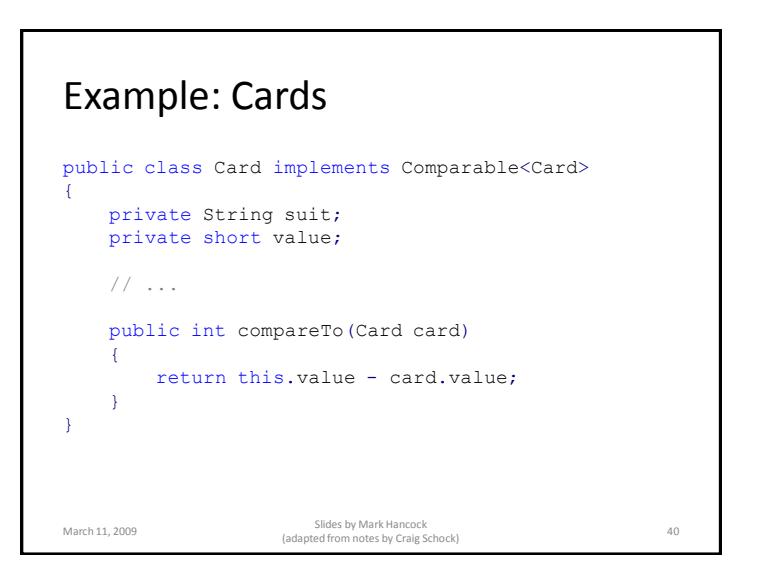

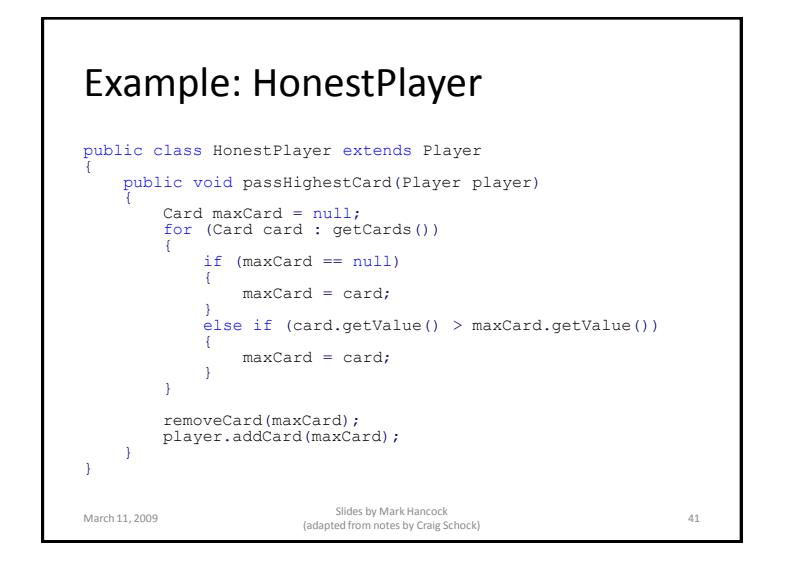

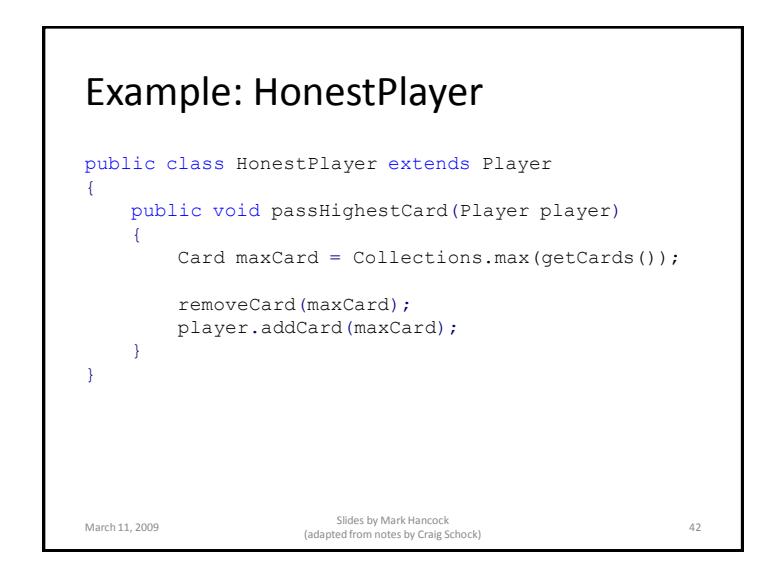

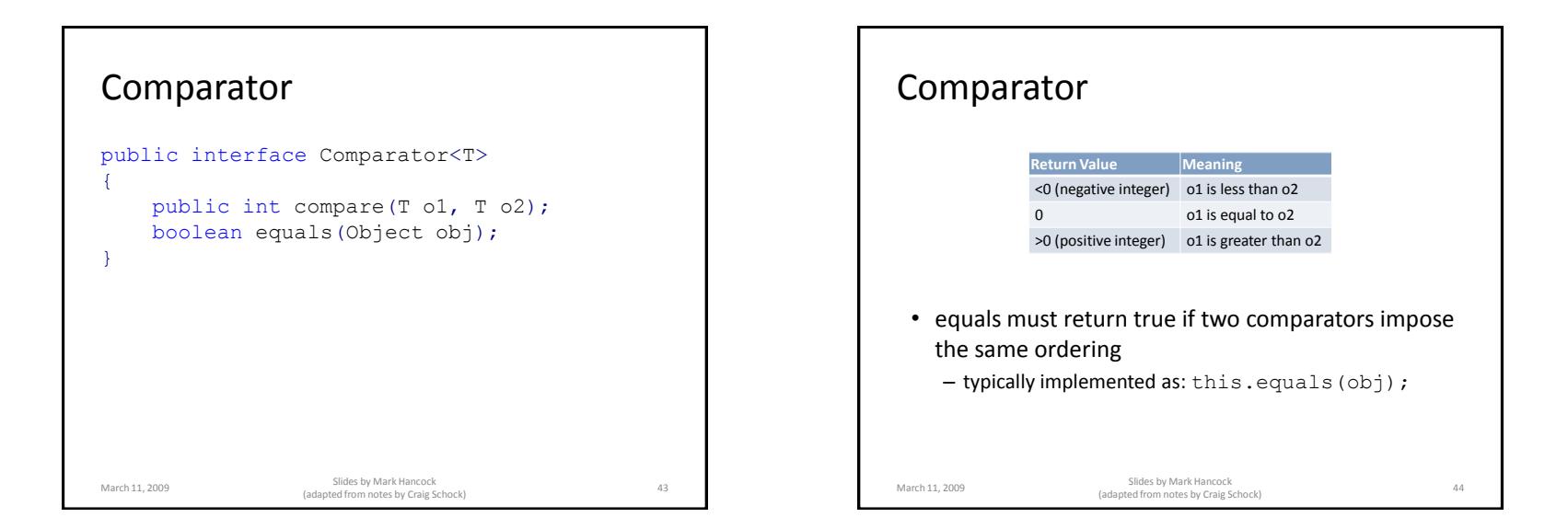

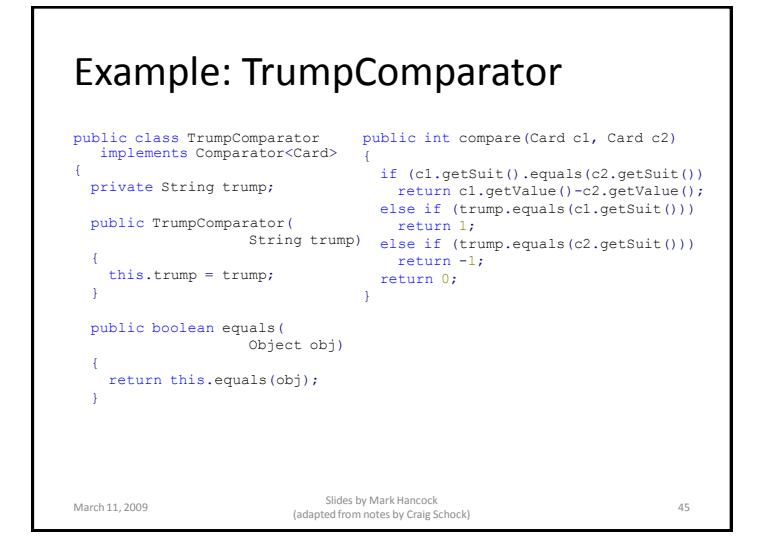

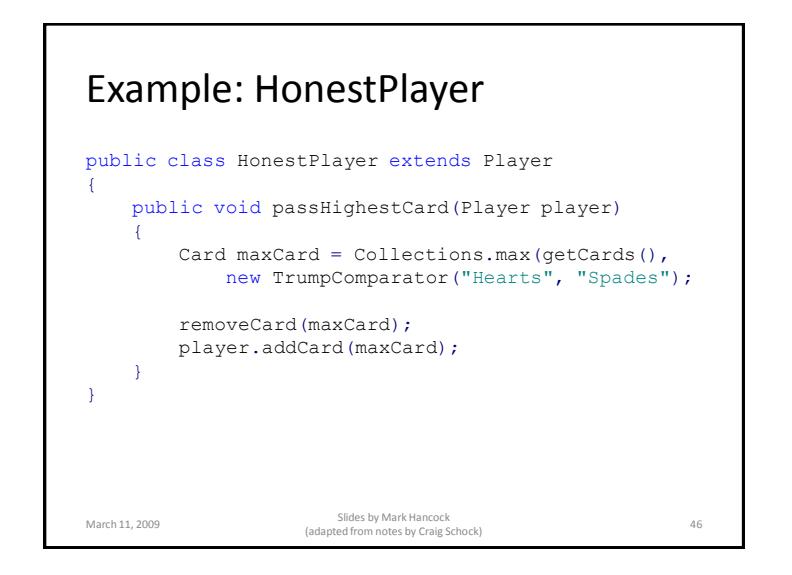

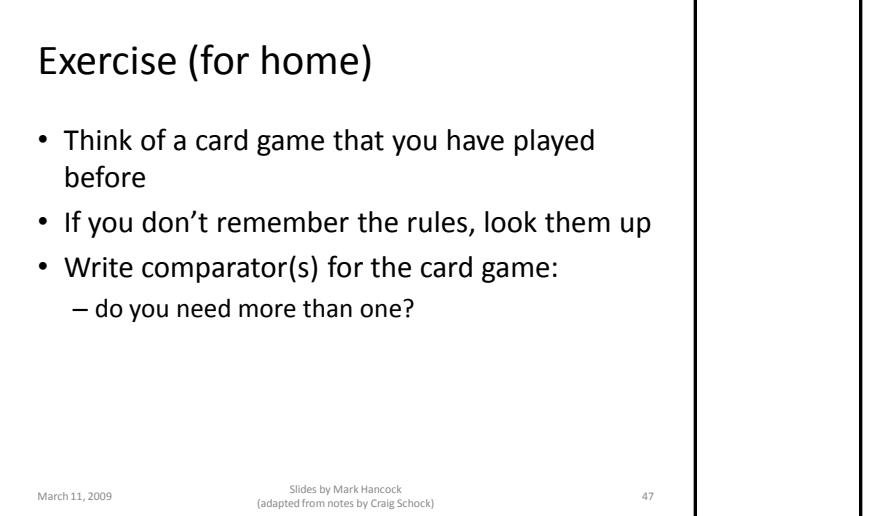

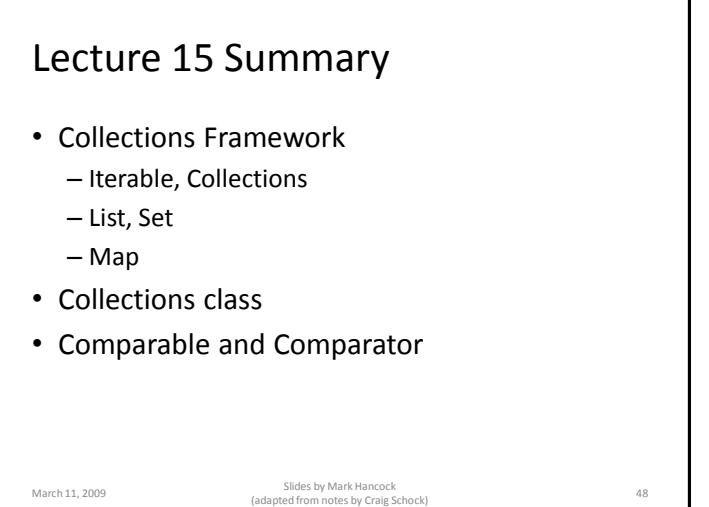

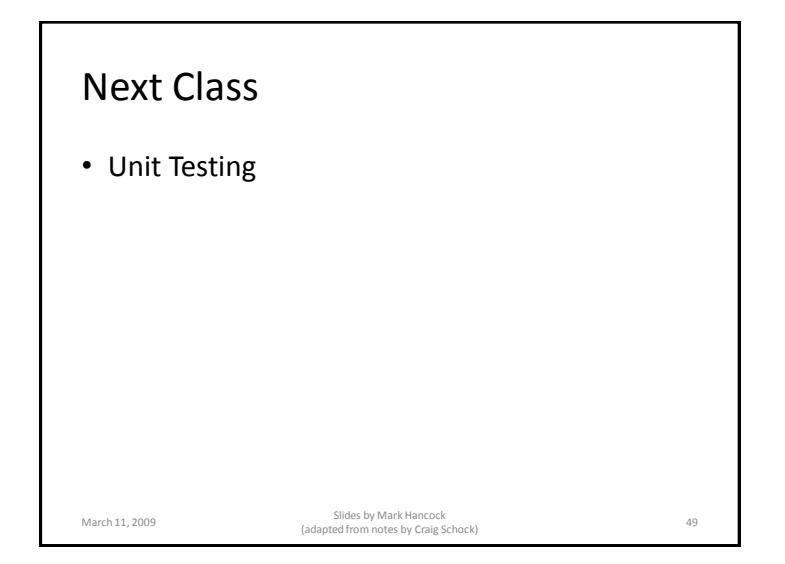